# MUNI SCT

# **Bi8700 Vybrané kapitoly ze zpracování, analýzy a vizualizace dat**

Strojové zpracování a analýza textových dat

Jakub Ščavnický

#### **Obsah**

- Textové dáta
- Web scraping
- Modelový príklad 1
- Modelový príklad 2
- Samostatná práca

**MUNI** 

SCI

#### **Text**

- Textové dáta v dnešnej dobe internetu sú všade

MUNI

SCI

- google
- wikipedia
- sociálne siete
- články
- fóra
- …

#### - Typ zdroja dát

- štruktúrovaný (tabuľka, databáza)
- neštruktúrovaný (kus textu)

## **Textové vyhľadávanie**

#### **Chcem nájsť knihy, ktoré napísal Tolkien.**

- Štruktúrovaný zdroj
	- **v DB dotaz:** "SELECT \* FROM books WHERE author  $name = 'J.R.R.$  Tolkien'"
	- **v Exceli filter**
	- výsledky exaktné podľa povahy DB
- Neštruktúrovaný zdroj
	- **funkcia Find**
	- **na webe:** google search
		- "*J.R.R. Tolkien books*"

- problémy: jazyk, sémantika, preklepy, interpunkcia, diakritika, ...

IVI U IVI I

S C I

### **Získavanie textu z online zdrojov**

- Kopírovanie a vloženie
- Stiahnutie (rôzne formáty)
- Využitie aplikačného rozhrania pre sťahovanie dát (API)
	- Facebook, Twitter, NASA, reddit, ...
- HTML (Hypertext Markup Language)
	- štandard pre tvorbu webových stránok a aplikácií
	- obsahuje dáta vo forme textu  $\rightarrow$  dokument

#### **HTML**

- Hypertextový značkovací jazyk
- V pozadí webových stránok je vždy nejaká forma HTML
- Komunikácia s webovým serverom

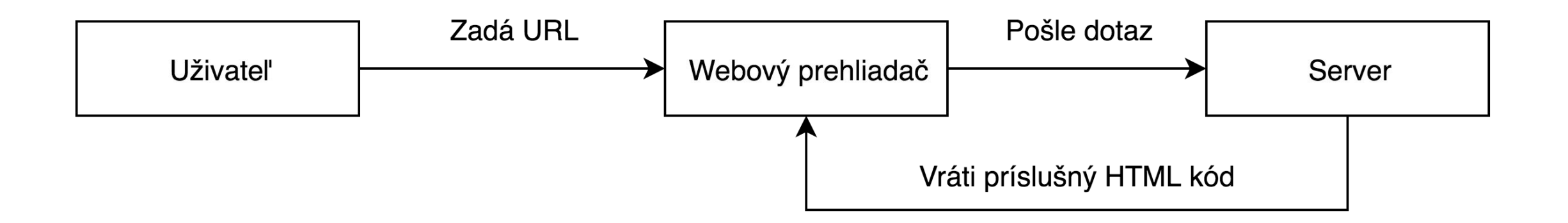

IVI U N I

SCI

#### **HTML**

- Webový prehliadač prekladá HTML do vizuálnej podoby pomocou HTML tagov
- *<head>, <title>, <body>, <h1> až <h6>, <p>, <a>, …*
- [Portál Matematická Biologie](http://www.matematickabiologie.cz/)

#### **HTML**

- HTML dokument je štruktúrovaný
- Text v HTML tagoch nemusí byť štruktúrovaný

**Vedie na strojové spracovanie textu z online zdrojov s cieľom získať štruktúrovanú podobu dát.**

MUNI

# **Web scraping**

- Strojová technika extrahovania informácií z webových stránok prostredníctvom HTML kódu
- Vhodný pre:
	- veľké množstvo dát
	- dáta z viacerých stránok
	- opakovanie v čase

# **Scraping vs. crawling**

#### - Web scraper

- program, ktorý pomocou dotazov na server získa dáta a následne si ich uloží bokom
- bez prehliadača
- vedie na **parsing** a **text mining**

#### Web crawler

- program, ktorý systematicky prechádza množinu webových stránok typicky za účelom indexovania
- vedie na **skúmanie štruktúry webu** a **mapovanie obsahu**

\*[https://en.wikipedia.org/wiki/Web\\_scraping](https://en.wikipedia.org/wiki/Web_scraping)

**\***[https://en.wikipedia.org/wiki/Web\\_crawler](https://en.wikipedia.org/wiki/Web_crawler)

**MUNI** S C

# **Právne normy a etika**

- Scraping všeobecne negatívny pohľad
	- šedá zóna, no nie je nelegálny dotýkajú sa ho rôzne zákony
	- stránky verejné  $\rightarrow$  dáta verejné ?
	- business, súkromné účely, výskum, edukačné aktivity, ...

#### - Pravidlá

- rešpektovať podmienky použitia a tzv. "robots.txt" súbor ([príklad 1](https://corporate.yp.ca/en/legal-notice/terms-of-use-agreement/), [príklad 2\)](https://www.google.com/robots.txt)
- rešpektovať autorské práva (*copyright infringement*)
- s dátami nakladať legálne
- nezaťažovať server (*trespass to chattels*)
- vždy sa môžete opýtať na povolenie autorov webu
- v prípade zverejnenia výstupu agregovať, neduplikovať, nepredávať a uviesť zdroj

NU N

#### **Etika**

- nepriame odhalenie niekoho osobnej identity
- nepriame odhalenie niekoho know-how
- znižovanie výnosov stránok z reklám
- znehodnotenie štatistík google analytics

## **Google**

**Crawling, scraping, spracovanie, indexácia, vypisovanie vykopírovaných informácií ...**

- Googlebot crawler, ktorý neustále prechádza weby
- Má cieľový URL list, ktorý sa v čase mení
- Obsah sťahuje a predkladá ďalším službám na spracovanie a indexáciu
- Rešpektuje *robots.txt* a využíva aj *sitemap.xml*
- Je to etické a v súlade so zákonom?

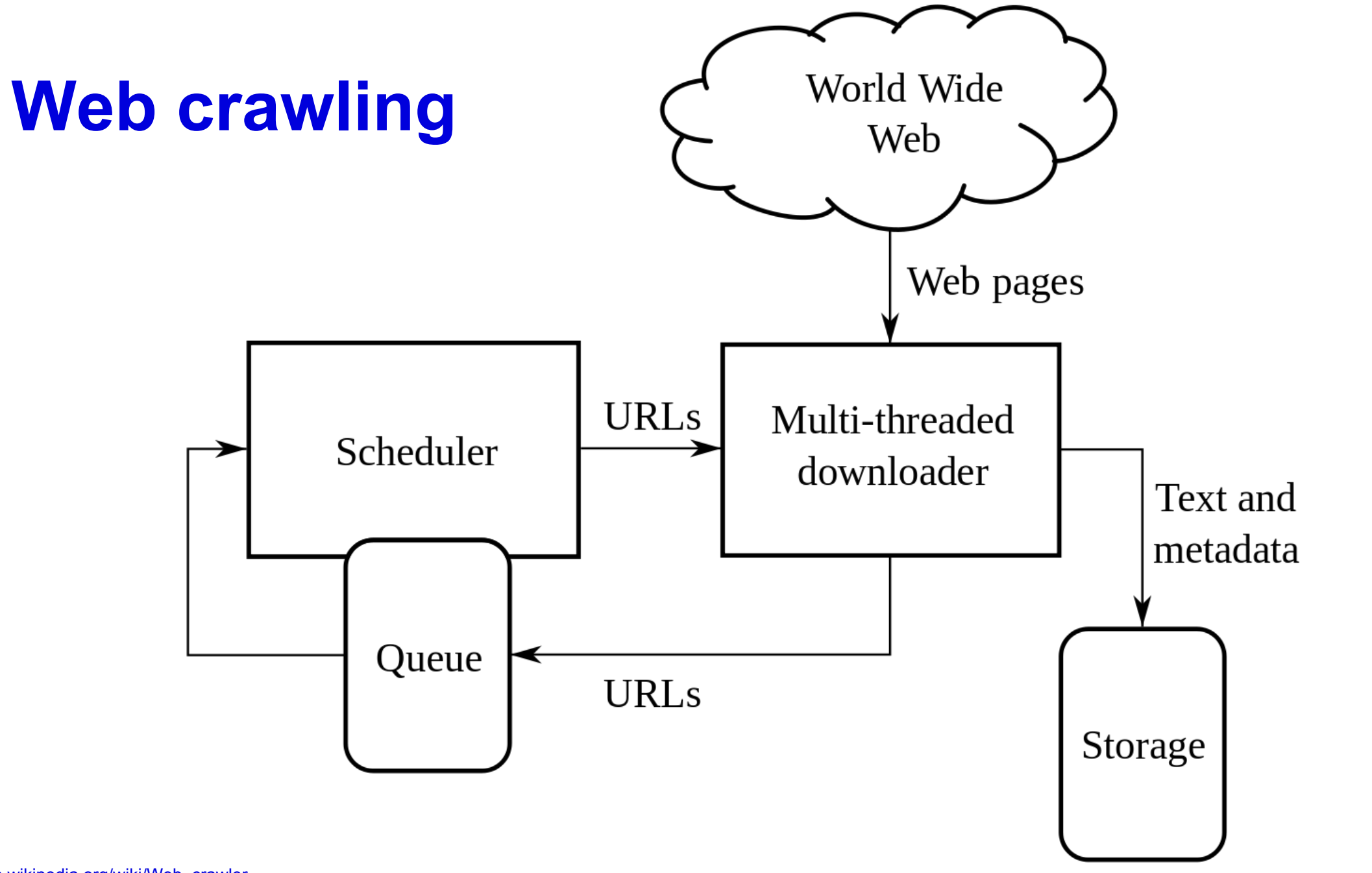

**MUNI** 

SCI

[\\*https://en.wikipedia.org/wiki/Web\\_crawler](https://en.wikipedia.org/wiki/Web_crawler)

# **Web crawling**

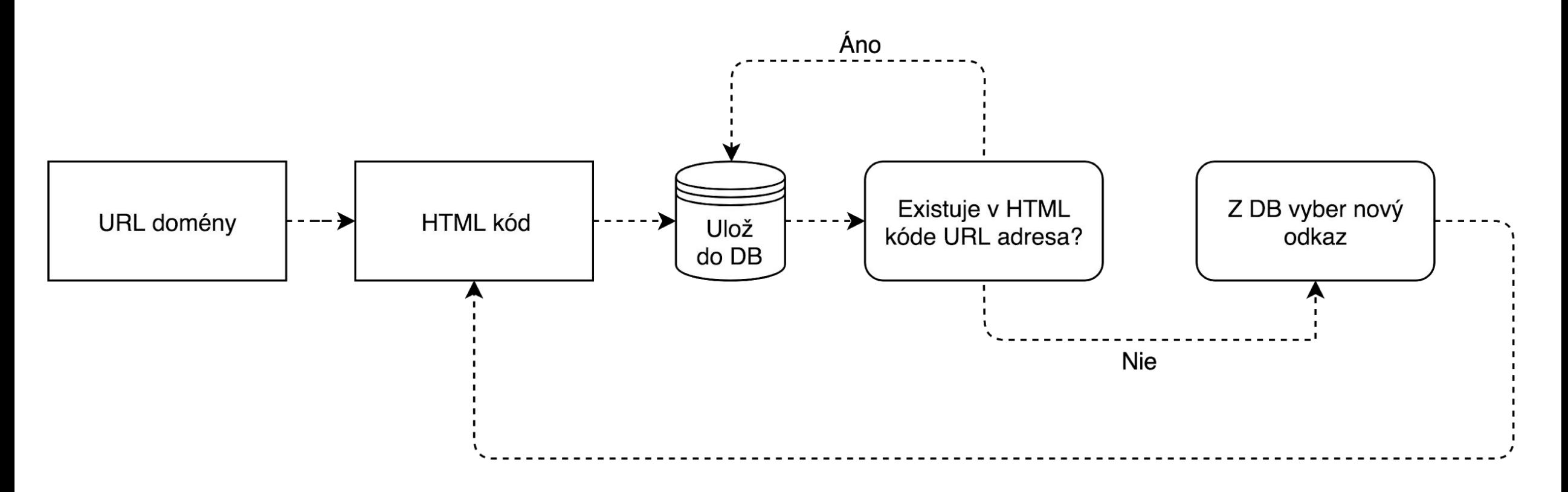

MUNI SCI

### **Aplikácie**

- Prieskum trhu
- Dáta zo sociálnych sietí
- Komentáre z fóra
- Výskumné účely
- Edukačné účely
- [How a Math Genius Hacked OkCupid to Find True Love](https://www.wired.com/2014/01/how-to-hack-okcupid/)
- *"I think that what I did is just a slightly more algorithmic, large-scale, and machine-learning-based version of what everyone does on the site," McKinlay says. Everyone tries to create an optimal profile—he just had the data to engineer one.*

# **Technológie**

- Jazyk
	- python, R, PHP, JavaScript, ...
- Knižnice
	- python urllib, re, BeautifulSoup, nltk
	- R rvest, tm, stringr, tidytext

## **Text mining**

#### - Proces získavania nových informácií z textových dát

- Natural Language Processing
- Semantical Analysis
- Frequency Analysis
- Similarity Analysis
- …
	- **Stemming**
	- **Tokenization**
	- **Lemmatization**
	- Parts of speech identification
	- Stop words list
	- …

#### - Vizualizácie

- wordcloud, barchart, bubblechart, network charts, dendrogramy, ...

#### **Text Mining**

Text mining involves a series of activities to be performed in order to efficiently mine the information. These activities are:

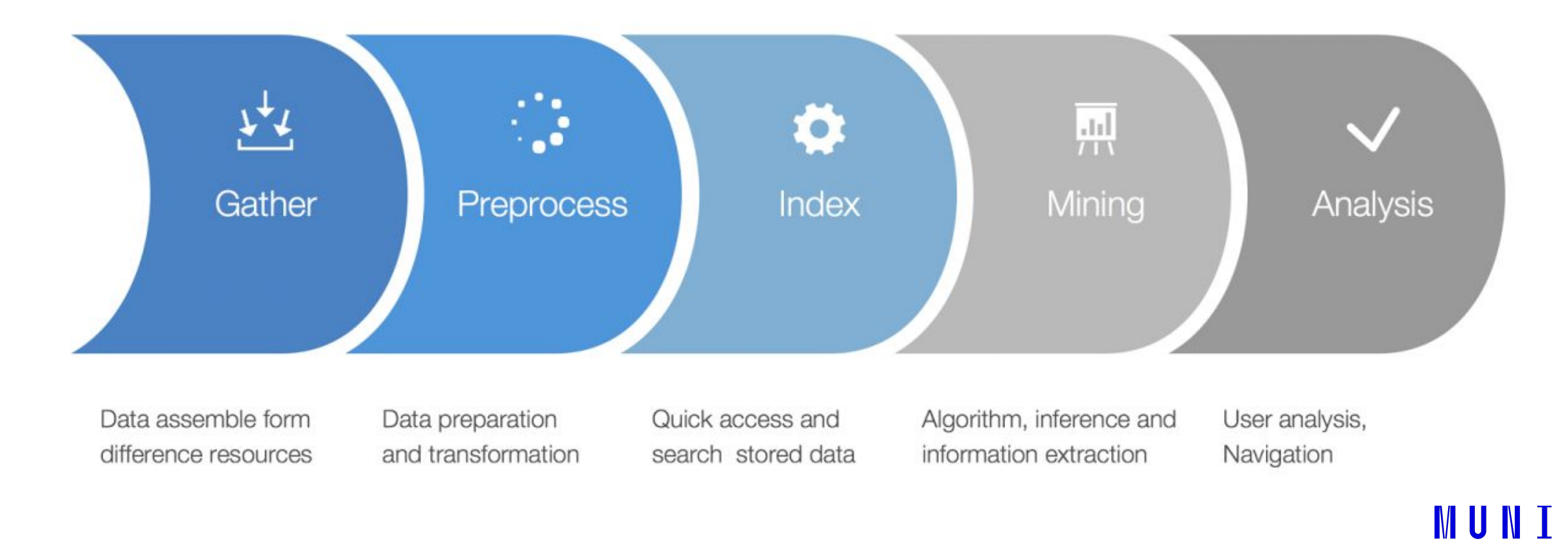

SCI

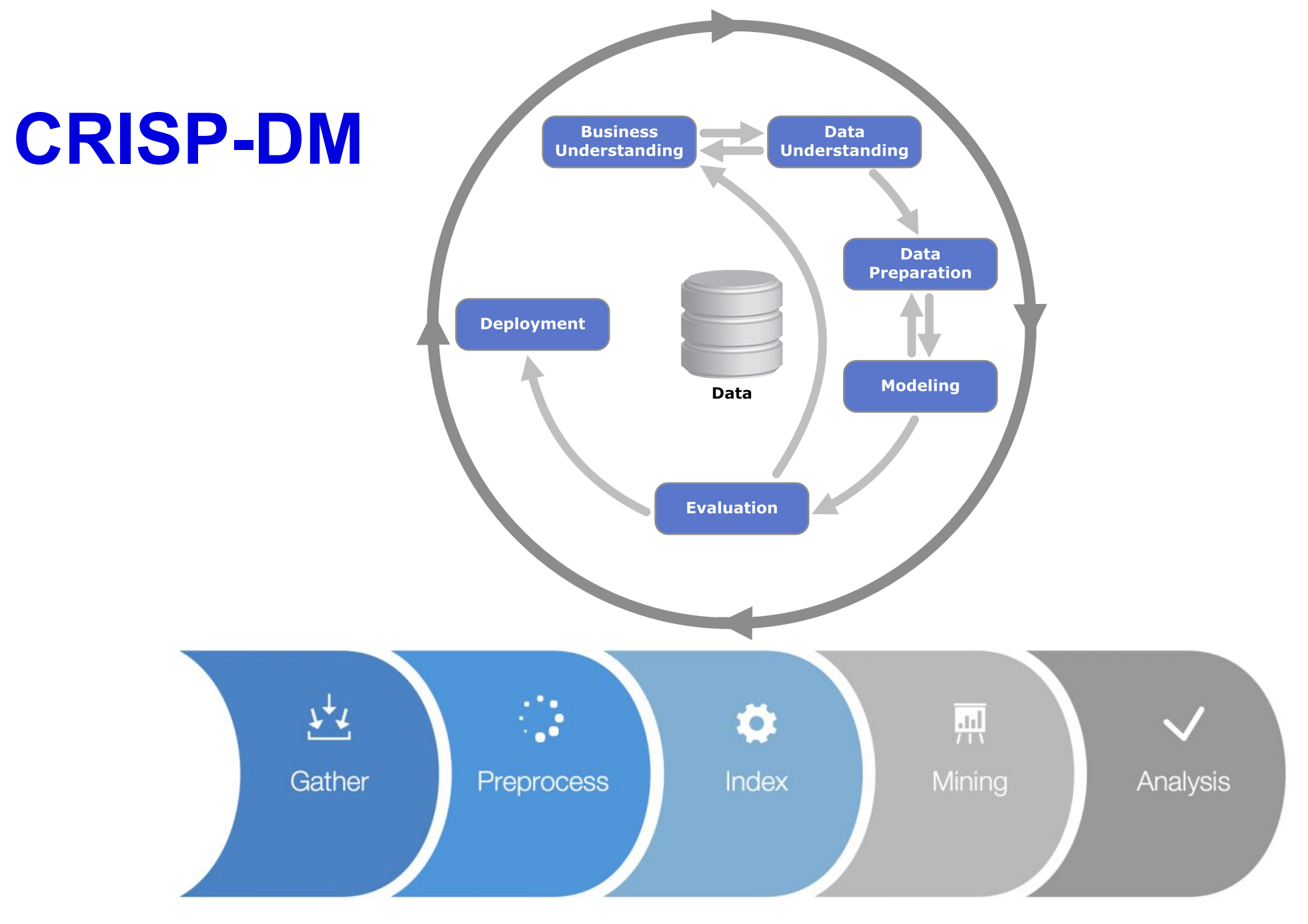

MUNI SCI

MUNI SCI

#### **Prestávka**

# **Modelový príklad 1**

**Aké je zloženie zamestnancov vo FN Brno v areáli Bohunice v závislosti na type oddelení, pozícii či pohlaví zamestnanca?**

- Aké dáta potrebujem získať?
- Kde dáta nájdem?
- Obsahujú dáta všetky potrebné informácie?
- Môžem dáta stiahnuť a použiť?

S C.I

## **Modelový príklad 1 – postup**

**Ako by ste postupovali?**

- 1. Web scraping
- 2. Čistenie dát
- 3. Štrukturalizácia dát
- 4. Agregácia, vizualizácia
- 5. Kontrola, evaluácia

IVI U IN I SCI.

#### **Modelový príklad 1 – dáta**

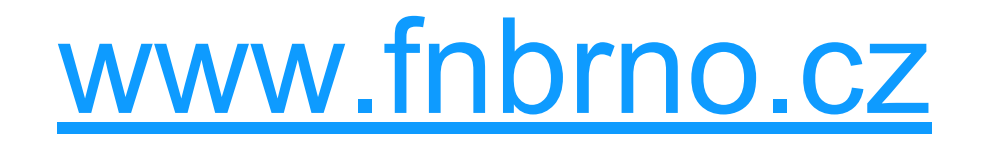

**MUNI** SCI

# **Modelový príklad 1 – scraping**

https://www.fnbrno.cz/areal-bohunice-jihlavska-20/k274

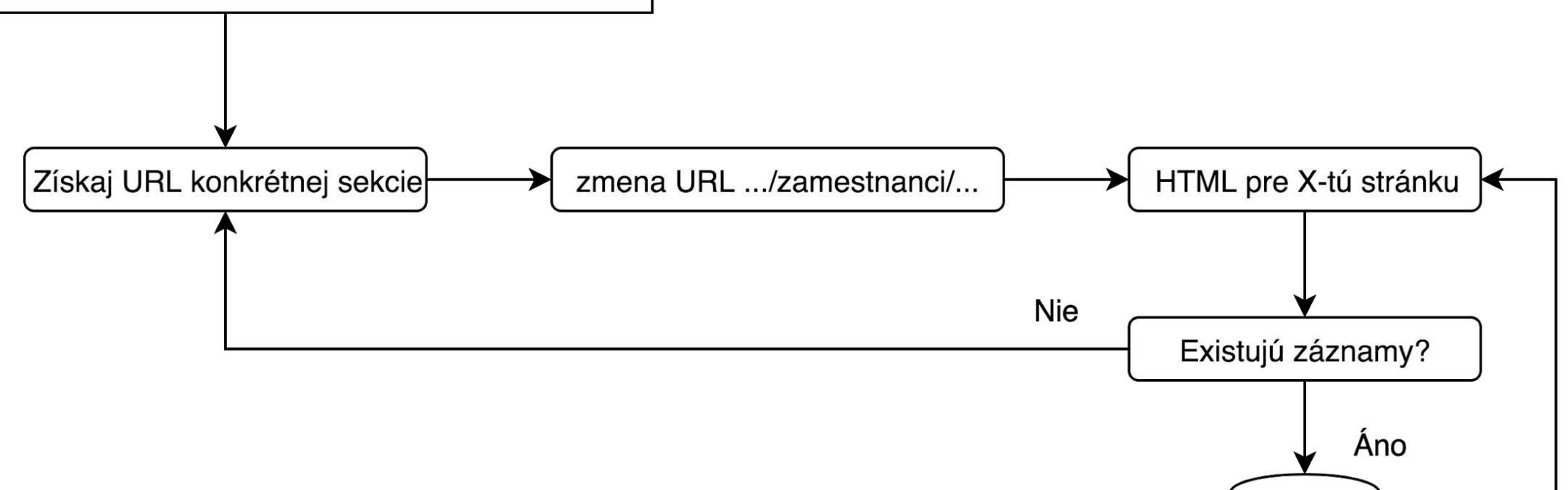

Ulož do DB MUN 1 SCI

# **Modelový príklad 1 – technológie**

- **python** (knižnice urllib3, BeautifulSoup, re)
- **SQLite** (knižnica sqlite3)
- **jupyter-notebook** (knižnice pandas, plotly)

MUNI SCI

#### **Prestávka**

### **Analýza textu online**

- Nástroj [Voyant Tools](https://voyant-tools.org/)
- Online, open-source, školský projekt
- UI vo viacerých jazykoch
- Analýzy sú jazykovo nezávislé (až na niektoré procedúry)
- *Vstup* textové dokumenty (1 a viac...)
- *Výstup* interaktívny dashboard s vizualizáciami, tabuľkami, porovnaniami, ...

## **Modelový príklad 2**

- eKnihy zdarma - [Project Gutenberg](https://www.gutenberg.org/)
	- [The Italian Cook Book The Art of Eating Well](http://www.gutenberg.org/cache/epub/24407/pg24407.txt)

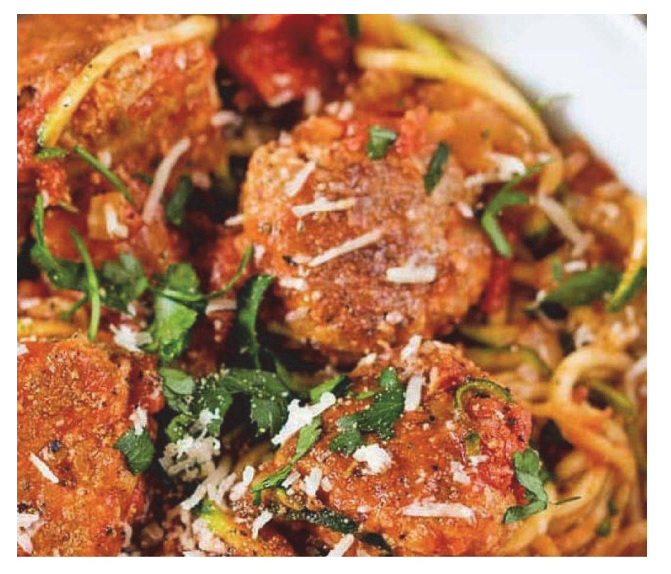

THE ITALIAN COOK BOOK THE ART OF EATING WELL MARIA GENTILE

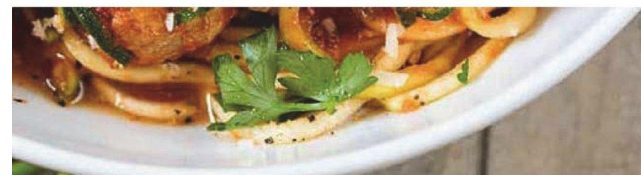

**NUNI** 

SCI

#### **Samostatná práca**

- 1. Vytvorte 3 skupiny
- 2. Vyberte si zdroj dát:
	- [Harry Potter and the Philosopher's Stone \(EN book\)](https://www.linguistik.uzh.ch/dam/jcr:169bff5c-ac13-457b-9acb-4fe7f1ad5cb0/Harry%20Potter%20and%20the%20Sorcerer.txt)
	- [The Lord of the Rings: The Fellowship of the Ring \(EN book\)](http://www.glozman.com/TextPages/01%20-%20The%20Fellowship%20Of%20The%20Ring.txt)
	- [Star Wars IV, V, VI \(EN subtitles\)](https://uloz.to/!L4tG0xtwZjJa/star-wars-iv-v-vi-txt)
	- [Game of Thrones Book One of A Song of Ice and Fire \(EN book\)](https://www.nothuman.net/images/files/discussion/2/1815b71a2e633176b1c509f3a186605b.pdf)
	- [Forrest Gump \(EN book\)](https://english-e-reader.net/book/forrest-gump-john-escott)
- 3. Pomocou online nástroja [Voyant Tools](https://voyant-tools.org/) "**vydolujte**" zaujímavé informácie a na základe výstupov "**prerozprávajte**" príbeh vybraného diela

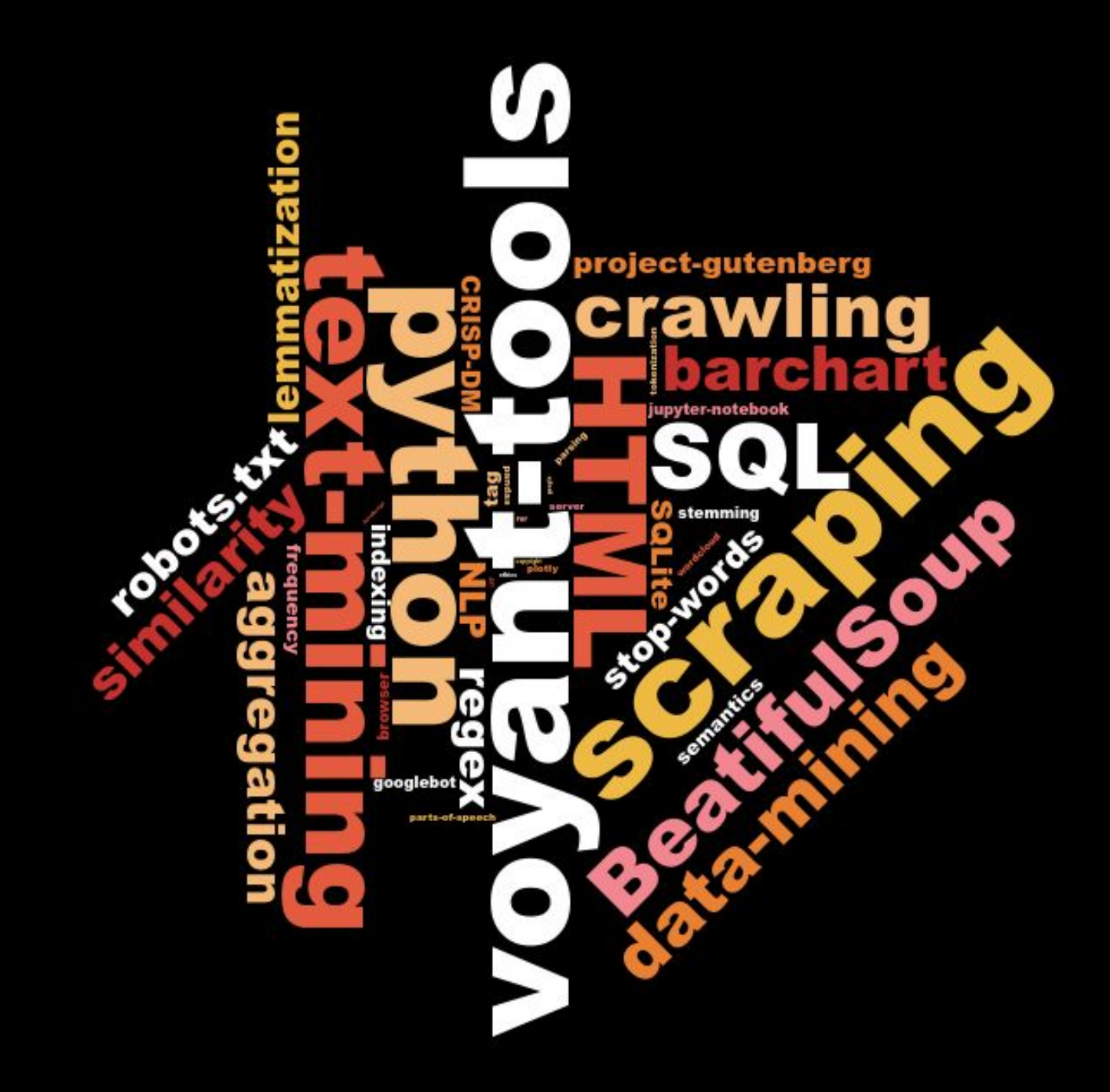